# **ΑΣΚΗΣΗ 2**

## **Κατασκευή πίνακα κωδικών (codebook) και εισαγωγή δεδομένων στο SPSS**

Έστω ότι επιλέγεται τυχαίο δείγμα 20 παιδιών προσχολικής ηλικίας. Για κάθε παιδί εξετάζεται ο δείκτης νοημοσύνης του, η διαγωγή του (συμπεριφορά) στο νηπιαγωγείο και το μηνιαίο εισόδημα του πατέρα του. Τα δεδομένα αυτά, μαζί με το φύλο του παιδιού, καταγράφονται στην παρακάτω φόρμα:

### **ΦΟΡΜΑ ΚΑΤΑΓΡΑΦΗΣ**

#### **ΦΥΛΟ** (κατηγορική/διχοτομική μεταβλητή, nominal)

- Αγόρι
- Κορίτσι

#### **ΔΙΑΓΩΓΗ** (ιεραρχική/διχοτομική μεταβλητή, ordinal)

- Κοσμιωτάτη
- Κοσμία

#### **ΜΗΝΙΑΙΟ ΕΙΣΟΔΗΜΑ ΠΑΤΕΡΑ** (ιεραρχική μεταβλητή, ordinal)

- 0-450 ευρώ
- 451-600 ευρώ
- 601-900 ευρώ
- 901 ευρώ και πάνω

**ΔΕΙΚΤΗΣ ΝΟΗΜΟΣΥΝΗΣ** \_\_\_\_\_\_\_\_\_\_\_\_\_\_\_\_\_\_ («πλαστική» ίσων διαστημάτων, scale)

#### **ΜΕΛΗ ΟΙΚΟΓΕΝΕΙΑΣ ΠΟΥ ΜΕΝΟΥΝ ΜΑΖΙ ΜΕ ΤΟ ΠΑΙΔΙ** (επιλέξτε όλα

όσα ταιριάζουν) (5 διαφορετικές κατηγορικές μεταβλητές, 5 nominal variables)

- Μητέρα
- Πατέρας
- Αδέρφια
- Γιαγιά/παππούς
- Άλλο

Έστω ότι συλλέξαμε τα παρακάτω δεδομένα:

| ID             | ΦΥΛΟ         | ΔΙΑΓΩΓΗ    | <b>MHNIAIO</b>       | IQ  | ΜΕΛΗ ΟΙΚΟΓΕΝΕΙΑΣ ΣΤΟ   |
|----------------|--------------|------------|----------------------|-----|------------------------|
|                |              |            | ΕΙΣΟΔΗΜΑ             |     | ΙΔΙΟ ΣΠΙΤΙ             |
|                |              |            | <b><i>NATEPA</i></b> |     |                        |
| $\mathbf 1$    | <b>AFOPI</b> | ΚΟΣΜΙΩΤΑΤΗ | 0-450 ευρώ           | 85  | Μητέρα-πατέρας         |
| $\overline{2}$ | ΚΟΡΙΤΣΙ      | ΚΟΣΜΙΑ     | 0-450 ευρώ           | 90  | Μητέρα-πατέρας-        |
|                |              |            |                      |     | αδέρφια                |
| 3              | ΚΟΡΙΤΣΙ      | ΚΟΣΜΙΩΤΑΤΗ | 601-900 ευρώ         | 100 | Μητέρα                 |
| 4              | <b>AFOPI</b> | ΚΟΣΜΙΩΤΑΤΗ | 901 ευρώ και         | 110 | Πατέρας-αδέρφια        |
|                |              |            | πάνω                 |     |                        |
| 5              | <b>AFOPI</b> | ΚΟΣΜΙΩΤΑΤΗ |                      | 104 | Γιαγιά/παππούς-αδέρφια |
| 6              | ΚΟΡΙΤΣΙ      | ΚΟΣΜΙΩΤΑΤΗ | 451-600 ευρώ         | 108 | Μητέρα-πατέρας-        |
|                |              |            |                      |     | αδέρφια                |
| 7              | <b>AFOPI</b> | ΚΟΣΜΙΩΤΑΤΗ | 601-900 ευρώ         | 99  | Μητέρα-πατέρας-        |
|                |              |            |                      |     | αδέρφια-γιαγιά/παππούς |
| 8              | <b>AFOPI</b> | ΚΟΣΜΙΩΤΑΤΗ | 601-900 ευρώ         | 103 | Μητέρα-πατέρας αδέρφια |
| 9              | <b>AFOPI</b> | ΚΟΣΜΙΩΤΑΤΗ | 601-900 ευρώ         | 97  | Μητέρα-αδέρφια         |
| 10             | ΚΟΡΙΤΣΙ      | ΚΟΣΜΙΩΤΑΤΗ | 451-600 ευρώ         | 93  | Μητέρα-πατέρας-        |
|                |              |            |                      |     | αδέρφια                |
| 11             | ΚΟΡΙΤΣΙ      | ΚΟΣΜΙΑ     | 451-600 ευρώ         | 90  | Μητέρα-αδέρφια         |
| 12             | <b>AFOPI</b> | ΚΟΣΜΙΩΤΑΤΗ |                      | 91  | Μητέρα-πατέρας-        |
|                |              |            |                      |     | αδέρφια                |
| 13             | ΚΟΡΙΤΣΙ      | ΚΟΣΜΙΩΤΑΤΗ | 601-900 ευρώ         | 92  | Πατέρας                |
| 14             | ΚΟΡΙΤΣΙ      | ΚΟΣΜΙΩΤΑΤΗ | 901 ευρώ και         | 96  | Μητέρα                 |
|                |              |            | πάνω                 |     |                        |
| 15             | ΚΟΡΙΤΣΙ      | ΚΟΣΜΙΩΤΑΤΗ | 901 ευρώ και         | 115 | Μητέρα-πατέρας         |
|                |              |            | πάνω                 |     |                        |
| 16             | <b>AFOPI</b> | ΚΟΣΜΙΩΤΑΤΗ | 601-900 ευρώ         | 86  | Μητέρα-πατέρας-        |
|                |              |            |                      |     | αδέρφια                |
| 17             | <b>AFOPI</b> | ΚΟΣΜΙΑ     |                      | 81  | Μητέρα-πατέρας         |
| 18             | <b>AFOPI</b> | ΚΟΣΜΙΩΤΑΤΗ | 901 ευρώ και         | 112 | Μητέρα-πατέρας-        |
|                |              |            | πάνω                 |     | αδέρφια                |
| 19             | <b>AFOPI</b> | ΚΟΣΜΙΩΤΑΤΗ | 0-450 ευρώ           | 80  | Μητέρα-πατέρας-        |
|                |              |            |                      |     | αδέρφια                |
| 20             | ΚΟΡΙΤΣΙ      | ΚΟΣΜΙΑ     | 601-900 ευρώ         | 104 | Μητέρα-πατέρας-        |
|                |              |            |                      |     | αδέρφια                |

## **Α) Δημιουργήστε πίνακα κωδικών (codebook) για τις παραπάνω μεταβλητές.**

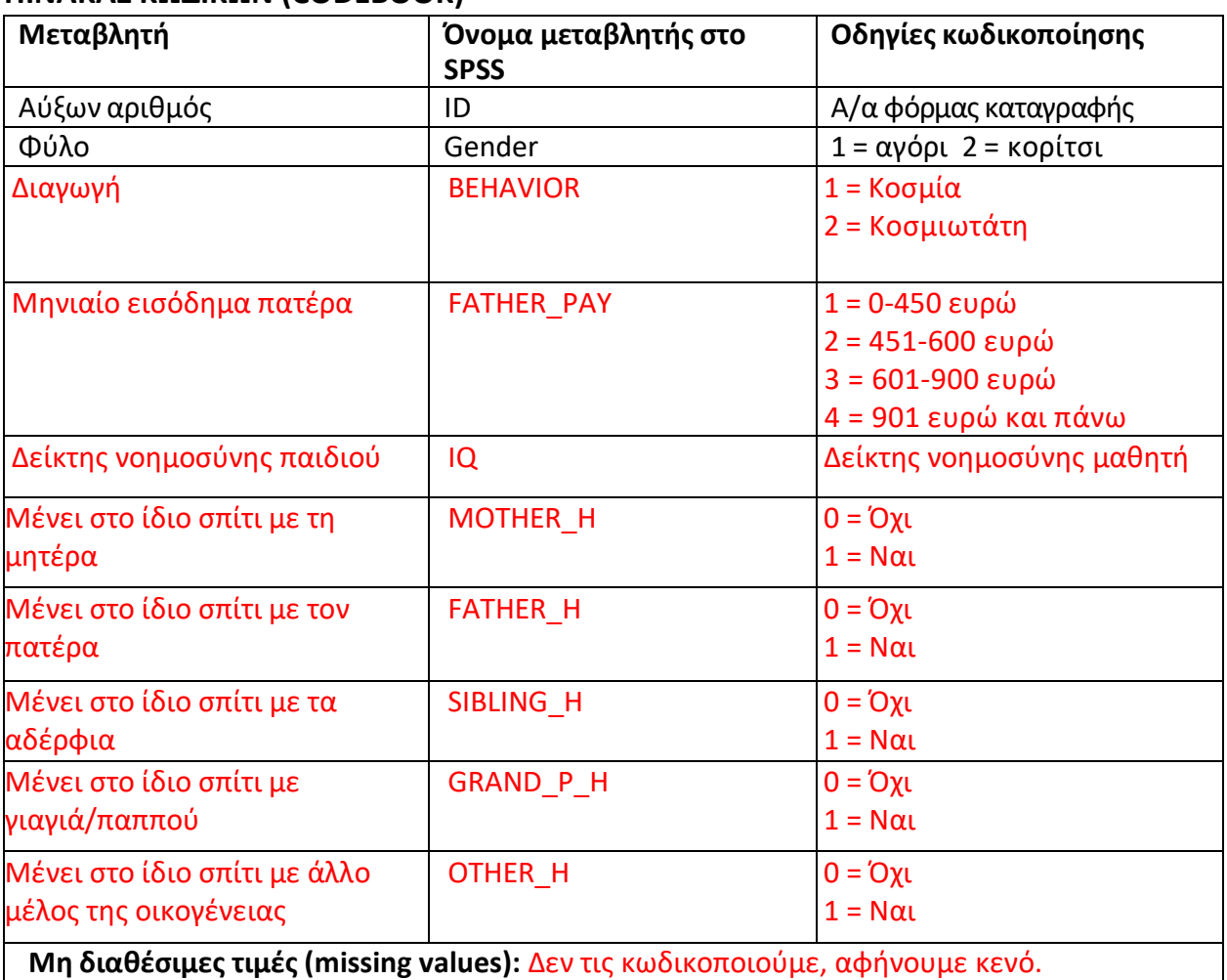

#### **ΠΙΝΑΚΑΣ ΚΩΔΙΚΩΝ (CODEBOOK)**

#### **Β) Εισάγεται τα δεδομένα σε αρχείο SPSS συμπληρώνοντας όλα τα απαραίτητα πεδία, τόσο στο Data View, όσο και στο Variable View.**

1) Καρτέλα VARIABLE VIEW - ορίζουμε τις μεταβλητές μας

**Name:** όνομα μεταβλητής.

**Type:** είδος μεταβλητής (αριθμητική, κειμένου, κ.λπ.).

Width: μέγιστος αριθμός χαρακτήρων σε κάθε κελί της μεταβλητής  $\rightarrow$  8 ψηφία.

**Decimals:** αριθμός δεκαδικών ψηφίων που θα εμφανίζονται στο Data View.

**Label:** ετικέτα μεταβλητής (πλήρης περιγραφή μεταβλητής).

**Values:** τρόπος κωδικοποίησης τιμών κατηγορικών και ιεραρχικών μεταβλητών, π.χ. 1 = αγόρι και 2 = κορίτσι.

**Missing values:** ορισμός μη διαθέσιμων τιμών σε μια μεταβλητή με χρήση αριθμών όπως 99, 999, 111 κ.λπ.

**Columns:** μέγεθος κελιών μεταβλητής.

**Align:** στοίχιση τιμών μεταβλητής στο data view.

**Measure:** τύπος μεταβλητής με βάση την κλίμακα μέτρησης (nominal, ordinal, scale).

2) Καρτέλα DATA VIEW → εισάγουμε τα δεδομένα

#### **Γ) Αποθηκεύστε το αρχείο με το όνομα preschool\_children.sav**